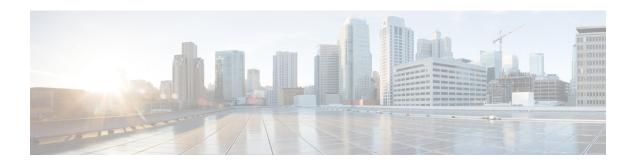

# **Configuring IGMP Snooping**

This chapter describes how to configure Internet Group Management Protocol (IGMP) snooping on a Cisco NX-OS device.

- Information About IGMP Snooping, on page 1
- Prerequisites for IGMP Snooping, on page 5
- Guidelines and Limitations for IGMP Snooping, on page 5
- Default Settings for IGMP Snooping, on page 6
- Configuring IGMP Snooping Parameters, on page 6
- Verifying IGMP Snooping Configuration, on page 26
- Displaying IGMP Snooping Statistics, on page 27
- Configuration Example for IGMP Snooping, on page 27
- Related Documents, on page 28
- Standards, on page 28
- Feature History for IGMP Snooping in CLI, on page 28

# **Information About IGMP Snooping**

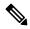

Note

We recommend that you do not disable IGMP snooping on the device. If you disable IGMP snooping, you might see reduced multicast performance because of excessive false flooding within the device.

IGMP snooping software examines Layer 2 IP multicast traffic within a VLAN to discover the ports where interested receivers reside. Using the port information, IGMP snooping can reduce bandwidth consumption in a multiaccess LAN environment to avoid flooding the entire VLAN. IGMP snooping tracks which ports are attached to multicast-capable routers to help the routers forward IGMP membership reports. The IGMP snooping software responds to topology change notifications. By default, IGMP snooping is enabled on the device.

This figure shows an IGMP snooping switch that sits between the host and the IGMP router. The IGMP snooping switch snoops the IGMP membership reports and leave messages and forwards them only when necessary to the connected IGMP routers.

Figure 1: IGMP Snooping Switch

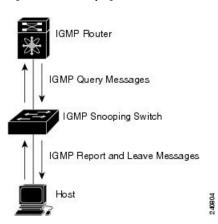

The IGMP snooping software operates upon IGMPv1, IGMPv2, and IGMPv3 control plane packets where Layer 3 control plane packets are intercepted and influence the Layer 2 forwarding behavior.

For more information about IGMP, see Configuring IGMP.

The Cisco NX-OS IGMP snooping software has the following proprietary features:

- Source filtering that allows forwarding of multicast packets based on destination and source IP.
- Multicast forwarding based on IP addresses rather than MAC addresses.
- Beginning with Cisco Release 5.2(1) for the Nexus 7000 Series devices, multicast forwarding alternately based on the MAC address
- Optimized multicast flooding (OMF) that forwards unknown traffic to routers only and performs no data-driven state creation.

### IGMPv1 and IGMPv2

Both IGMPv1 and IGMPv2 support membership report suppression, which means that if two hosts on the same subnet want to receive multicast data for the same group, then the host that receives a member report from the other host suppresses sending its report. Membership report suppression occurs for hosts that share a port.

If no more than one host is attached to each VLAN switch port, you can configure the fast leave feature in IGMPv2. The fast leave feature does not send last member query messages to hosts. As soon as the software receives an IGMP leave message, the software stops forwarding multicast data to that port.

IGMPv1 does not provide an explicit IGMP leave message, so the software must rely on the membership message timeout to indicate that no hosts remain that want to receive multicast data for a particular group.

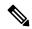

Note

The software ignores the configuration of the last member query interval when you enable the fast leave feature because it does not check for remaining hosts.

### IGMPv3

The IGMPv3 snooping implementation on Cisco NX-OS supports full IGMPv3 snooping, which provides constrained flooding based on the (S, G) information in the IGMPv3 reports. This source-based filtering enables the device to constrain multicast traffic to a set of ports based on the source that sends traffic to the multicast group.

By default, the software tracks hosts on each VLAN port. The explicit tracking feature provides a fast leave mechanism. Because every IGMPv3 host sends membership reports, report suppression limits the amount of traffic that the device sends to other multicast-capable routers. When report suppression is enabled, and no IGMPv1 or IGMPv2 hosts requested the same group, the software provides proxy reporting. The proxy feature builds the group state from membership reports from the downstream hosts and generates membership reports in response to queries from upstream queriers.

Even though the IGMPv3 membership reports provide a full accounting of group members on a LAN segment, when the last host leaves, the software sends a membership query. You can configure the parameter last member query interval. If no host responds before the timeout, the software removes the group state.

### **IGMP Snooping Querier**

When PIM is not enabled on an interface because the multicast traffic does not need to be routed, you must configure an IGMP snooping querier to send membership queries. You define the querier in a VLAN that contains multicast sources and receivers but no other active querier.

The querier can be configured to use any IP address in the VLAN.

As a best practice, a unique IP address, one that is not already used by the switch interface or the HSRP VIP, should be configured so as to easily reference the querier. In a vPC configuration too, the querier IP should be unique on the vPC primary and secondary.

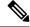

Note

The IP address for the querier should not be a broadcast IP, multicast IP, or 0(0.0.0.0).

When an IGMP snooping querier is enabled, it sends out periodic IGMP queries that trigger IGMP report messages from hosts that want to receive IP multicast traffic. IGMP snooping listens to these IGMP reports to establish appropriate forwarding.

The IGMP snooping querier performs querier election as described in RFC 2236. A querier election occurs in the following configurations:

- When there are multiple switch queriers configured with the same subnet on the same VLAN on different switches.
- When the configured switch querier is in the same subnet as with other Layer 3 SVI queriers.

### **Static Multicast MAC Address**

Beginning with the Cisco Release 5.2(1) for the Nexus 7000 Series devices, you configure an outgoing interface statically for a multicast MAC address. Also, you can configure the IGMP snooping to use a MAC-based lookup mode.

Previously, the system performs the lookup on a Layer 2 multicast table using the destination IP address rather than the destination MAC address. However, some applications share a single unicast cluster IP and multicast cluster MAC address. The system forwards traffic destined to the unicast cluster IP address by the last-hop router with the shared multicast MAC address. This action can be accomplished by assigning a static multicast MAC address for the destination IP address for the end host or cluster.

The default lookup mode remains IP, but you can configure the lookup type to MAC address-based. You can configure the lookup mode globally or per VLAN:

- If the VDC contains ports from only an M-Series module and the global lookup mode is set to IP, VLANs can be set to either one of the two lookup modes. But, if the global lookup mode is set to a MAC address, the operational lookup mode for all the VLANs changes to MAC-address mode.
- If the VDC contains ports from both an M-Series module and an F-Series module and if you change the lookup mode to a MAC address in any VLAN, the operation lookup mode changes for all of the VLANs to a MAC-address based. With these modules in the chassis, you have the same lookup mode globally and for the VLANs. Similarly, if the global lookup mode is MAC-address based, the operational lookup mode for all VLAN is also MAC-address based.

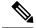

Note

Changing the lookup mode is disruptive. Multicast forwarding is not optimal until all multicast entries are programmed with the new lookup mode. Also, when 32 IP addresses are mapped to a single MAC address, you might see suboptimal forwarding on the device.

### **IGMP Snooping with VDCs and VRFs**

A virtual device context (VDC) is a logical representation of a set of system resources. Within each VDC, you can define multiple virtual routing and forwarding (VRF) instances. One IGMP process can run per VDC. The IGMP process supports all VRFs in that VDC and performs the function of IGMP snooping within that VDC.

You can use the *show* commands with a VRF argument to provide a context for the information displayed. The default VRF is used if no VRF argument is supplied.

For information about configuring VDCs, see the *Cisco Nexus 7000 Series NX-OS Virtual Device Context Configuration Guide*.

For information about configuring VRFs, see the *Cisco Nexus 7000 Series NX-OS Unicast Routing Configuration Guide*.

## **IGMP Snooping across VPLS Domains**

Beginning with Cisco Release 6.2(2) for the Nexus 7000 Series devices, IGMP snooping can be configured across Virtual Private LAN Service (VPLS) domains. The IGMP Snooping across VPLS Domains feature enables snooping of the IGMP packets on the pseudowire and on the Layer 2 side of the network for optimal delivery of the multicast packets.

A pseudowire is a point-to-point connection between pairs of Provider Edge (PE) devices. A pseudowire emulates services like Ethernet over an underlying core multiprotocol label switching (MPLS) network through encapsulation into a common MPLS format. A pseudowire allows carriers to converge their services to an MPLS network by encapsulating services into a common MPLS format.

By snooping IGMP packets received on a link, the device sends multicast packets only to interested end points. Once an IGMP packet going over the Layer 2 link is snooped, it is passed to the control plane. The control plane will add the link on which it was received to the multicast group. The IGMP packets coming on the pseudowire are also snooped and sent to the control plane. The control plane then adds the pseudowire to the multicast group. When a multicast packet is received, it will be sent only to the multicast group instead of flooding the VLAN.

# **Prerequisites for IGMP Snooping**

IGMP snooping has the following prerequisites:

- You are logged onto the device.
- You are in the correct virtual device context (VDC). A VDC is a logical representation of a set of system resources. You can use the **switchto vdc** command with a VDC number.
- For global commands, you are in the correct virtual routing and forwarding (VRF) mode. The default configuration mode shown in the examples in this chapter applies to the default VRF.

# **Guidelines and Limitations for IGMP Snooping**

IGMP snooping has the following guidelines and limitations:

- You must disable IGMP optimized multicast flooding (OMF) for IPv6 multicast networks that require multicast forwarding over a layer 2 network.
- You must disable IGMP optimized multicast forwarding on VLANs that require forwarding of IPv6 packets.
- When a vPC peer-link runs in a F2 module, IGMP querier election does not happen. Hence do not configure vPC peer-link in a F2 module.
- If you are configuring vPC peers, the differences in the IGMP snooping configuration options between the two devices have the following results:
  - If IGMP snooping is enabled on one device but not on the other, the device on which snooping is disabled floods all multicast traffic.
  - A difference in multicast router or static group configuration can cause traffic loss.
  - The fast leave, explicit tracking, and report suppression options can differ if they are used for forwarding traffic.
  - If a query parameter is different between the devices, one device expires the multicast state faster while the other device continues to forward. This difference results in either traffic loss or forwarding for an extended period.
  - If an IGMP snooping querier is configured on both devices, only one of them will be active because an IGMP snooping querier shuts down if a query is seen in the traffic.
- You must enable ip igmp snooping group-timeout when you use ip igmp snooping proxy general-queries. We recommend to set it to "never." If this is not done you might have multicast packet loss.

• Network applications that use unicast destination IP addresses with multicast destination MAC addresses might require the configuration of IGMP snooping to use MAC-based forwarding lookups on the switch. If the destination MAC address used for this kind of applications is a non-IP multicast MAC address, use the **mac address-table multicast** command to statically configure the port membership. If the destination MAC address is in the IP multicast range, 0100.5E00.0000 to 0100.5E7F.FFFF, use static IGMP snooping membership entries for the corresponding Layer 3 IP multicast address to configure the port membership. For example, if the application uses destination MAC address 0100.5E01.0101, configure a static IGMP snooping membership entry for an IP multicast address that maps to that MAC address. An example of this is **ip igmp snooping static-group 239.1.1.1**.

# **Default Settings for IGMP Snooping**

This table lists the default settings for IGMP snooping parameters.

| Parameters                                      | Default  |
|-------------------------------------------------|----------|
| IGMP snooping                                   | Enabled  |
| Explicit tracking                               | Enabled  |
| Fast leave                                      | Disabled |
| Last member query interval                      | 1 second |
| Snooping querier                                | Disabled |
| Report suppression                              | Enabled  |
| Link-local groups suppression                   | Enabled  |
| IGMPv3 report suppression for the entire device | Disabled |
| IGMPv3 report suppression per VLAN              | Enabled  |

# **Configuring IGMP Snooping Parameters**

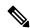

Note

If you are familiar with the Cisco IOS CLI, be aware that the Cisco NX-OS commands for this feature might differ from the Cisco IOS commands that you would use.

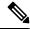

Note

You must enable IGMP snooping globally before any other commands take effect.

### **Configuring Global IGMP Snooping Parameters**

To affect the operation of the IGMP snooping process globally, you can configure the optional IGMP snooping parameters described in the following table:

| Parameter                     | Description                                                                                                    |
|-------------------------------|----------------------------------------------------------------------------------------------------|
| IGMP snooping                 | Enables IGMP snooping on the active VDC. The default is enabled.                                                                                                    |
|                               | Note If the global setting is disabled, all VLANs are treated as disabled, whether they are enabled or not.                                                                                                    |
| Event history                 | Configures the size of the IGMP snooping history buffers. The default is small.                                                                                                    |
| Group timeout                 | Configures the group membership timeout for all VLANs on the device.                                                                                                    |
| Link-local groups suppression | Configures link-local groups suppression on the device. The default is enabled.                                                                                                    |
| Optimise-multicast-flood      | Configures Optimized Multicast Flood (OMF) on all VLANs on the device. The default is enabled.                                                                                                    |
| Proxy                         | Configures IGMP snooping proxy for the device. The default is 5 seconds.                                                                                                    |
| Report suppression            | Limits the membership report traffic sent to multicast-capable routers on the device. When you disable report suppression, all IGMP reports are sent as is to multicast-capable routers. The default is enabled. |
| IGMPv3 report suppression     | Configures IGMPv3 report suppression and proxy reporting on the device. The default is disabled.                                                                                                    |

#### **Notes for IGMP Snooping Parameters**

The following are additional notes about some of the IGMP snooping parameters.

• IGMP Snooping Proxy parameter

To decrease the burden placed on the snooping switch during each IGMP general query (GQ) interval, Cisco NX-OS provides a way to decouple the periodic general query behavior of the IGMP snooping switch from the query interval configured on the multicast routers.

Beginning with Cisco NX-OS release 5.2(1), a configuration option became available to enable the Cisco Nexus 7000 switch to consume IGMP general queries from the multicast router, rather than flooding the general queries to all the switchports.

When receiving a general query, the switch produces proxy reports for all currently active groups and distributes the proxy reports over the period specified by the MRT that is specified in the router query. At the same time, independent of the periodic general query activity of the multicast router, the switch

sends an IGMP general query on each port in the VLAN in a round-robin fashion. It cycles through all the interfaces in the VLAN at the rate given by the following formula.

#### Rate = {number of interfaces in VLAN} \* {configured MRT} \* {number of VLANS}

When running queries in this mode, the default MRT value is 5,000 milliseconds (5 seconds), which means that in a switch that has 500 switchports in a VLAN, it would take 2,500 seconds (40 minutes) to cycle through all the interfaces in the system. This is also true when the Cisco Nexus 7000 switch itself is the querier.

This behavior ensures that only one host responds to a general query at a given time and it keeps the simultaneous reporting rate below the packet-per-second IGMP capability of the switch (approximately 3,000 to 4,000 pps).

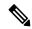

Note

When using this option, you must change the **ip igmp snooping group-timeout** parameter to a high value or to never time out.

The **ip igmp snooping proxy general-queries**[*mrt*] command causes the snooping function to proxy reply to general queries from the multicast router, while also sending round-robin general queries on each switchport with the specified MRT value (the default MRT value is 5 seconds).

• IGMP Snooping Group-timeout parameter

Configuring the group-timeout parameter disables the behavior of expiring membership based on three missed general queries. The group membership remains on a given switchport until the switch receives an explicit IGMP leave on that port.

The **ip igmp snooping group-timeout** {*timeout*|*never*} command modifies or disables the behavior of an expiring IGMP snooping group membership after three missed general queries.

|        | Command or Action                           | Purpose                                                                |
|--------|---------------------------------------------|------------------------------------------------------------------------|
| Step 1 | config t                                    | Enters global configuration mode.                                      |
|        | Example:                                    |                                                                        |
|        | <pre>switch# config t switch(config)#</pre> |                                                                        |
| Step 2 | Option                                      | Description owing commands can be used to configure the IGMP snooping. |
|        | ip igmp snooping                            | Enables IGMP                                                           |
|        | switch(config)# ip igmp snooping            | snooping for the device. The default                                   |
|        |                                             | is enabled.                                                            |

| Command or Action           | Purpose                |
|-----------------------------|------------------------|
| Option                      | Description            |
|                             | Note If the            |
|                             | global                 |
|                             | setting is             |
|                             | disabled               |
|                             | with the               |
|                             | no form                |
|                             | of this                |
|                             | command,               |
|                             | IGMP                   |
|                             | snooping               |
|                             | on all                 |
|                             | VLANs is               |
|                             | disabled,              |
|                             | whether                |
|                             | IGMP                   |
|                             |                        |
|                             | snooping<br>is enabled |
|                             |                        |
|                             | on a                   |
|                             | VLAN or                |
|                             | not. If                |
|                             | you                    |
|                             | disable                |
|                             | IGMP .                 |
|                             | snooping,              |
|                             | Layer 2                |
|                             | multicast              |
|                             | frames                 |
|                             | flood to               |
|                             | all                    |
|                             | modules.               |
|                             | Note IGMP              |
|                             | snooping               |
|                             | can be                 |
|                             | configured             |
|                             | across                 |
|                             | Virtual                |
|                             | Private                |
|                             | LAN                    |
|                             | Service                |
|                             | (VPLS)                 |
|                             | domains.               |
|                             |                        |
| ip igmp snooping            | Configures the size    |
| event-history               | of the event history   |
| {igmp-snoop-internal   mfdm | buffer. The default    |
| mfdm-sum   rib   vlan       | is <b>small.</b>       |

| Command or Action                                                                                                    |                                                                  | Purpose                                                                                                    |
|----------------------------------------------------------------------------------------------------|------------------------------------------------------------------|----------------------------------------------------------------------------------------------------|
| Option                                                                                                    | De                                                               | scription                                                                                                    |
| {disabled   large   medium   small}                                                                                       |                                                                  |                                                                                                    |
| <pre>switch(config)# ip igmp snooping event-history igmp-snoop-internal size large</pre>                                  |                                                                  |                                                                                                    |
| <pre>ip igmp snooping group-timeout{minutes never} switch(config) # ip igmp snooping group-timeout never</pre>            | gro<br>tim<br>all                                                | nfigures the pup membership eout value for VLANs on the price.                                                                                                    |
| <pre>ip igmp snooping link-local-groups-suppression switch(config) # ip igmp snooping link-local-groups-suppression</pre> | lini<br>sur<br>ent                                               | nfigures<br>c-local groups<br>opression for the<br>ire device. The<br>ault is enabled.                                                                                |
| <pre>ip igmp snooping optimise-multicast-flood switch(config) # ip igmp snooping optimise-multicast-flood</pre>           | all<br>dev                                                       | timizes OMF on<br>VLANs on the<br>vice. The default<br>enabled.                                                                                                    |
| <pre>ip igmp snooping proxy general-queries [mrt seconds] switch(config)# ip igmp snooping proxy general-queries</pre>    | sno<br>the                                                       | nfigures IGMP oping proxy for device. The ault is 5 seconds.                                                                                                    |
| <pre>ip igmp snooping v3-report-suppression switch(config)# ip igmp snooping v3-report-suppression</pre>                  | me<br>trai<br>mu<br>rou<br>dis<br>sup<br>IGI<br>sen<br>mu<br>rou | mits the mbership report ffic sent to lticast-capable ters. When you able report oppression, all MP reports are t as is to lticast-capable ters. The default enabled. |
| <pre>ip igmp snooping report-suppression switch(config) # ip igmp snooping report-suppression</pre>                       | IG<br>sup<br>pro                                                 | nfigures MPv3 report pression and oxy reporting. e default is abled.                                                                                                  |

|        | Command or Action                                                                            |                             | Purpose                                                                                                 |
|--------|----------------------------------------------------------------------------------------------|-----------------------------|----------------------------------------------------------------------------------------------------|
|        | Option                                                                                       | De                          | scription                                                                                               |
|        | <pre>ip igmp snooping max-gq-miss count switch(config)# ip igmp snooping max-gq-miss 5</pre> | ma<br>of<br>mi<br>Th<br>que | nfigures the ximum number general query sses permitted. e range is 3 to 5 eries. The default 8 queries. |
| Step 3 | copy running-config startup-config  Example:                                                 |                             | (Optional) Saves configuration changes.                                                                 |
|        | <pre>switch(config) # copy running-config startup-config</pre>                               |                             |                                                                                                    |

## **Configuring IGMP Snooping Parameters per VLAN**

To affect the operation of the IGMP snooping process per VLAN, you can configure the optional IGMP snooping parameters described in this table.

| Parameter                  | Description                                                                                                    |
|----------------------------|----------------------------------------------------------------------------------------------------|
| IGMP snooping              | Enables IGMP snooping on a per-VLAN basis. The default is enabled.                                                                                                    |
|                            | Note If the global setting is disabled, all VLANs are treated as disabled, whether they are enabled or not.                                                                                                    |
| Explicit tracking          | Tracks IGMPv3 membership reports from individual hosts for each port on a per-VLAN basis. The default is enabled.                                                                                                    |
| Fast leave                 | Enables the software to remove the group state when it receives an IGMP leave report without sending an IGMP query message. This parameter is used for IGMPv2 hosts when no more than one host is present on each VLAN port. The default is disabled.                                                                                                    |
| Group timeout              | Configures the group membership timeout for the specified VLANs.                                                                                                    |
| Last member query interval | Sets the interval that the software waits after sending an IGMP query to verify that no hosts that want to receive a particular multicast group remain on a network segment. If no hosts respond before the last member query interval expires, the software removes the group from the associated VLAN port. Values range from 1 to 25 seconds. The default is 1 second. |

| Parameter                     | Description                                                                                                    |
|-------------------------------|----------------------------------------------------------------------------------------------------|
| Optimise-multicast-flood      | Configures Optimized Multicast Flood (OMF) on specified VLANs. The default is enabled.                                                                                                    |
| Proxy                         | Configures IGMP snooping proxy for the specified VLANs. The default is 5 seconds.                                                                                                    |
| Snooping querier              | Configures a snooping querier on an interface when you do not enable PIM because multicast traffic does not need to be routed. You can also configure the following values for the snooping querier:                   |
|                               | • timeout—Timeout value for IGMPv2                                                                                                    |
|                               | • interval—Time between query transmissions                                                                                                    |
|                               | maximum response time—MRT for query<br>messages                                                                                                    |
|                               | • startup count—Number of queries sent at startup                                                                                                    |
|                               | • startup interval—Interval between queries at startup                                                                                                    |
| Robustness variable           | Configures the robustness value for the specified VLANs.                                                                                                    |
| Report suppression            | Limits the membership report traffic sent to multicast-capable routers on a per-VLAN basis. When you disable report suppression, all IGMP reports are sent as is to multicast-capable routers. The default is enabled. |
| Multicast router              | Configures a static connection to a multicast router. The interface to the router must be in the selected VLAN.                                                                                                    |
| Static group                  | Configures a Layer 2 port of a VLAN as a static member of a multicast group.                                                                                                    |
| Link-local groups suppression | Configures link-local groups suppression on a per-VLAN basis. The default is enabled.                                                                                                    |
| IGMPv3 report suppression     | Configures IGMPv3 report suppression and proxy reporting on a per-VLAN basis. The default is enabled per VLAN.                                                                                                    |
| Version                       | Configures the IGMP version number for the specified VLANs.                                                                                                    |
|                               | Note You must configure access-group (policy filter), for this command to function correctly.                                                                                                    |

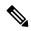

Note

Beginning with Cisco Release 5.1(1), step 3 in the following procedure changed from **vlan** to **vlan configuration** *vlan-id*. You configure the IP IGMP snooping parameters that you want by using this configuration mode; however, the configurations apply only after you specifically create the specified VLAN. See the *Cisco Nexus* 7000 Series NX-OS Layer 2 Switching Configuration Guide for information on creating VLANs.

|        | Command or Action                                      |                          | Purpose  | e                                                                                                    |
|--------|--------------------------------------------------------|--------------------------|----------|----------------------------------------------------------------------------------------------------|
| Step 1 | configure terminal                                     |                          | Enters § | global configuration mode.                                                                                                    |
|        | Example:                                               |                          |          |                                                                                                    |
|        | <pre>switch# configure terminal switch(config)#</pre>  |                          |          |                                                                                                    |
| Step 2 | ip igmp snooping                                       |                          |          | s IGMP snooping for the current VDC.                                                                                                    |
|        | Example:                                               |                          | The def  | ault is enabled.                                                                                                    |
|        | switch(config)# ip igmp sno                            | oping                    | Note     | If the global setting is disabled with the <b>no</b> form of this command, IGMP snooping on all VLANs is disabled, whether IGMP snooping is enabled on a VLAN or not. If you disable IGMP snooping, Layer 2 multicast frames flood to all modules. |
| Step 3 | Option                                                 | Description              |          | ling on your release of Cisco NX-OS, of the commands in the table.                                                                                                    |
|        | vlan vlan-id                                           | Enters                   | use one  | of the commands in the table.                                                                                                    |
|        | <pre>switch(config)# vlan 2 switch(config-vlan)#</pre> | VLAN configuration mode. |          |                                                                                                    |
|        | vlan                                                   | Beginning                |          |                                                                                                    |
|        | configurationvlan-id                                   | with Cisco               |          |                                                                                                    |
|        | switch(config)# vlan                                   | Release 5.1(1), use      |          |                                                                                                    |
|        | configuration 2<br>switch(config-vlan-config)#         |                          |          |                                                                                                    |
|        |                                                        | command to configure the |          |                                                                                                    |
|        |                                                        | IGMP snooping            |          |                                                                                                    |
|        |                                                        | parameters               |          |                                                                                                    |
|        |                                                        | you want for             |          |                                                                                                    |
|        |                                                        | the VLAN. These          |          |                                                                                                    |
|        |                                                        | configurations           |          |                                                                                                    |
|        |                                                        | do not apply             |          |                                                                                                    |
|        |                                                        | until you                |          |                                                                                                    |

|        | Command or Action                               |                                  |                 | Purpose                                            |
|--------|-------------------------------------------------|----------------------------------|-----------------|----------------------------------------------------|
|        |                                                 | Description create the specified | ne              |                                                    |
|        |                                                 | VLAN.                            | <b>u</b>        |                                                    |
| Step 4 | Option                                          |                                  | Dapin           | These commands configure IGMP snooping parameters. |
|        | ip igmp snooping                                |                                  | Enables<br>CMP  | First-1000                                         |
|        | <pre>switch(config-vlan-config)# snooping</pre> | ip igmp                          | supig           |                                                    |
|        |                                                 |                                  | for<br>the      |                                                    |
|        |                                                 |                                  | anert           |                                                    |
|        |                                                 |                                  | VAN<br>TI       |                                                    |
|        |                                                 |                                  | The default     |                                                    |
|        |                                                 |                                  | is              |                                                    |
|        |                                                 |                                  | enthel          |                                                    |
|        | ip igmp snooping explicit-tracking              |                                  | Tiads<br>OMB    |                                                    |
|        | switch(config-vlan-config)#                     | ip igmp                          | nalija          |                                                    |
|        | snooping explicit-tracking                      | ī                                | reports<br>from |                                                    |
|        |                                                 |                                  | idda            |                                                    |
|        |                                                 |                                  | hosts<br>for    |                                                    |
|        |                                                 |                                  | each            |                                                    |
|        |                                                 |                                  | port            |                                                    |
|        |                                                 |                                  | on<br>a         |                                                    |
|        |                                                 |                                  |                 |                                                    |
|        |                                                 |                                  | basis.<br>The   |                                                    |
|        |                                                 |                                  | defait          |                                                    |
|        |                                                 |                                  | is              |                                                    |
|        |                                                 |                                  | entited<br>on   |                                                    |
|        |                                                 |                                  | all             |                                                    |
|        |                                                 |                                  | VAS             |                                                    |
|        | ip igmp snooping fast-                          | leave                            | Spot            |                                                    |
|        | switch(config-vlan-config)#                     | ip igmp                          | OM2<br>hosts    |                                                    |
|        | snooping fast-leave                             |                                  | that            |                                                    |
|        |                                                 |                                  | camt            |                                                    |
|        |                                                 |                                  | be<br>explity   |                                                    |
|        |                                                 |                                  | takad           |                                                    |

| Command or Action                                                           |                 | Purpose |
|-----------------------------------------------------------------------------|-----------------|---------|
| Option                                                                      | Dapin           |         |
|                                                                             | bease           |         |
|                                                                             | of              |         |
|                                                                             | the             |         |
|                                                                             | host            |         |
|                                                                             | report          |         |
|                                                                             | s <b>ipus</b> n |         |
|                                                                             | ndain           |         |
|                                                                             | of              |         |
|                                                                             | the             |         |
|                                                                             | OM2             |         |
|                                                                             | potod           |         |
|                                                                             | When            |         |
|                                                                             | you             |         |
|                                                                             | enthe           |         |
|                                                                             | fast            |         |
|                                                                             | leave,          |         |
|                                                                             | the             |         |
|                                                                             | GMP             |         |
|                                                                             | sofvæ           |         |
|                                                                             | 28111°E         |         |
|                                                                             | that            |         |
|                                                                             | no              |         |
|                                                                             | more            |         |
|                                                                             | than            |         |
|                                                                             | one             |         |
|                                                                             | host            |         |
|                                                                             | is              |         |
|                                                                             | peert           |         |
|                                                                             | on              |         |
|                                                                             | each            |         |
|                                                                             | VAN             |         |
|                                                                             | port.           |         |
|                                                                             | The             |         |
|                                                                             | defait          |         |
|                                                                             | is              |         |
|                                                                             | delded          |         |
|                                                                             | for             |         |
|                                                                             | all             |         |
|                                                                             | VAS             |         |
| ip igmp snooping                                                            | Confine         |         |
| group-timeout {minutes                                                      | the             |         |
| never                                                                       | gap             |         |
|                                                                             | nedia           |         |
| <pre>switch(config-vlan-config)# ip igmp snooping group-timeout never</pre> | inent           |         |
| Shooping group cimeout never                                                | for             |         |
|                                                                             | the             |         |

| Command or Action                                                                |                     |
|----------------------------------------------------------------------------------|---------------------|
| Option                                                                           | Dapin               |
|                                                                                  | specifical          |
|                                                                                  | VLAS                |
| ip igmp snooping                                                                 | Renones             |
| last-member-query-interval                                                       | the                 |
| seconds                                                                          | group               |
| <pre>switch(config-vlan-config)# ip igmp</pre>                                   | from                |
| <pre>snooping last-member-query-interval 3</pre>                                 | the<br>assaicd      |
| rast-member-query-intervar 3                                                     | WAN                 |
|                                                                                  | port                |
|                                                                                  | if                  |
|                                                                                  | no                  |
|                                                                                  | hosts               |
|                                                                                  | <b>espond</b><br>to |
|                                                                                  | an                  |
|                                                                                  | GMP                 |
|                                                                                  | quary               |
|                                                                                  | nege                |
|                                                                                  | before<br>the       |
|                                                                                  | last                |
|                                                                                  | nenter              |
|                                                                                  | quay                |
|                                                                                  | iteval              |
|                                                                                  | expies<br>Valus     |
|                                                                                  | iange               |
|                                                                                  | from                |
|                                                                                  | 1 to                |
|                                                                                  | 25                  |
|                                                                                  | scords              |
|                                                                                  | The                 |
|                                                                                  | default<br>is 1     |
|                                                                                  | second              |
| <u> </u>                                                                         | Ok-i-               |
| <pre>ip igmp snooping optimise-multicast-flood</pre>                             | Qinois<br>OMF       |
|                                                                                  | on                  |
| <pre>switch(config-vlan-config)# ip igmp snooping optimise-multicast-flood</pre> | 1.1                 |
| endeping opermise maintened fine                                                 | VLAS                |
|                                                                                  | The                 |
|                                                                                  | default<br>is       |
|                                                                                  | enabled             |
|                                                                                  | uan                 |

| ommand or Action                               |                      | Purpose |  |
|------------------------------------------------|----------------------|---------|--|
| Option                                         | Despio               |         |  |
| ip igmp snooping proxy                         | Configura            |         |  |
| general-queries mrt seconds                    | an                   |         |  |
| switch(config-vlan-config)# ip igmp            | CMP                  |         |  |
| snooping proxy general-queries                 | saapag               |         |  |
|                                                | proxy<br>for         |         |  |
|                                                | specifical           |         |  |
|                                                | VAS                  |         |  |
|                                                | The                  |         |  |
|                                                | defait               |         |  |
|                                                | is 5                 |         |  |
|                                                | seconds              |         |  |
| ip igmp snooping querier                       | Confine              |         |  |
| ip-address                                     | a                    |         |  |
| switch(config-vlan-config)# ip igmp            | <b>saapin</b> g      |         |  |
| snooping querier 172.20.52.106                 | quenier<br>when      |         |  |
|                                                | you                  |         |  |
|                                                | do                   |         |  |
|                                                | not                  |         |  |
|                                                | enthe                |         |  |
|                                                | PIM                  |         |  |
|                                                | bæause<br>multast    |         |  |
|                                                | traffic              |         |  |
|                                                | does                 |         |  |
|                                                | not                  |         |  |
|                                                | need                 |         |  |
|                                                | to<br>be             |         |  |
|                                                | be<br>routed         |         |  |
|                                                | The                  |         |  |
|                                                | IP                   |         |  |
|                                                | addess               |         |  |
|                                                | is                   |         |  |
|                                                | used<br>as           |         |  |
|                                                | the                  |         |  |
|                                                | source               |         |  |
|                                                | in                   |         |  |
|                                                | neges                |         |  |
| ip igmp snooping                               | Configer<br>Configer |         |  |
| querier-timeout seconds                        | a                    |         |  |
| <pre>switch(config-vlan-config)# ip igmp</pre> | saaping              |         |  |
| snooping querier-timeout 300                   | quer                 |         |  |
|                                                | inect                |         |  |

| Command or Action        | Purpose                |
|--------------------------|------------------------|
| Option                   | tajon (                |
| 7                        | alue                   |
|                          | or                     |
| 0                        | M2                     |
| ,                        | uhen                   |
|                          | rou                    |
|                          | o                      |
|                          | ot                     |
|                          | nthe                   |
|                          | MM                     |
|                          | as .                   |
|                          | n <b>lat</b>           |
|                          | affic                  |
|                          | oes                    |
|                          | ot eed                 |
|                          | 0                      |
|                          | e                      |
|                          | ntel                   |
|                          | The                    |
|                          | eat                    |
| l                        |                        |
|                          | 55                     |
|                          | rods                   |
| ip igmp snooping (       | digis                  |
| query-interval seconds 8 |                        |
|                          | wig                    |
|                          | ury                    |
| i i                      | terval                 |
| 7                        | ihen                   |
|                          | rou                    |
|                          | lo                     |
|                          | ot                     |
|                          | nte                    |
|                          | MM                     |
|                          | ae                     |
|                          | n <b>ist</b>           |
| 1                        | affic cos              |
|                          |                        |
|                          |                        |
| C                        | ot                     |
| ]<br>[ ]                 | ot end                 |
| i<br>I<br>I              | ot eed o               |
| i<br>i<br>t              | ot eed o               |
| 1<br>1<br>1<br>1<br>1    | ot eed o               |
| i<br>i<br>t              | ot eed oo ee takel Che |
| i<br>t<br>t              | ot eed o               |

| Command or Action                              |                |
|------------------------------------------------|----------------|
| Option                                         | Despio         |
|                                                | 125            |
|                                                | seconds        |
| ip igmp snooping                               | Gir            |
| query-max-response-time                        | a              |
| seconds                                        | swping         |
| switch(config-vlan-config)# ip igm             |                |
| <pre>snooping query-max-response-time 12</pre> |                |
| 12                                             | quay           |
|                                                | when           |
|                                                | you            |
|                                                | do             |
|                                                | not            |
|                                                | enable<br>PIM  |
|                                                | beause         |
|                                                | mitat          |
|                                                | traffic        |
|                                                | does           |
|                                                | not            |
|                                                | need<br>to     |
|                                                | be             |
|                                                | nated          |
|                                                | The            |
|                                                | defait         |
|                                                | value          |
|                                                | is<br>10       |
|                                                | seconds        |
|                                                |                |
| ip igmp snooping                               | Configs        |
| startup-query-count value                      | samping<br>for |
| <pre>switch(config-vlan-config)# ip igm</pre>  | a              |
| snooping startup-query-count 5                 | nunter         |
|                                                | of             |
|                                                | quies          |
|                                                | sent           |
|                                                | at             |
|                                                | statup<br>when |
|                                                | you            |
|                                                | do             |
|                                                | not            |
|                                                | enthe          |
|                                                | PIM            |

| ommand or Action                    |                 | Purpose |
|-------------------------------------|-----------------|---------|
| Option                              | Dapin           |         |
|                                     | beauc           |         |
|                                     | milat           |         |
|                                     | traffic         |         |
|                                     | does            |         |
|                                     | not             |         |
|                                     | need            |         |
|                                     | to<br>be        |         |
|                                     | nated           |         |
|                                     |                 |         |
| ip igmp snooping                    | Confine Confine |         |
| startup-query-interval              | a               |         |
| seconds                             | sapig           |         |
| switch(config-vlan-config)# ip igmp | qay             |         |
| snooping startup-query-interval     | ntrval          |         |
|                                     | at              |         |
|                                     | statup<br>when  |         |
|                                     | you             |         |
|                                     | do              |         |
|                                     | not             |         |
|                                     | enthe           |         |
|                                     | PIM             |         |
|                                     | bease           |         |
|                                     | milat           |         |
|                                     | traffic         |         |
|                                     | does            |         |
|                                     | not             |         |
|                                     | need            |         |
|                                     | to<br>be        |         |
|                                     | nouted          |         |
|                                     | шки             |         |
| ip igmp snooping                    | Configs         |         |
|                                     | the             |         |
| switch(config-vlan-config)# ip igmp | rhotas          |         |
| snooping robustness-variable 5      | value           |         |
|                                     | for             |         |
|                                     | the             |         |
|                                     | specifical      |         |
|                                     | VAS             |         |
|                                     | The             |         |
|                                     | defait          |         |
|                                     | value<br>is     |         |
|                                     | 2.              |         |
|                                     | <u> </u>        |         |
| ip igmp snooping                    | Limis           |         |
|                                     |                 | i       |

| Command or Action                   |                  | Purpos | e |
|-------------------------------------|------------------|--------|---|
| Option                              | Dapin            |        |   |
| switch(config-vlan-config)# ip igmp | nadio            |        |   |
| snooping<br>report-suppression      | report           |        |   |
| report-suppression                  | traffic          |        |   |
|                                     | sent             |        |   |
|                                     | to               |        |   |
|                                     | natab            |        |   |
|                                     | iotas            |        |   |
|                                     | When             |        |   |
|                                     | you<br>dable     |        |   |
|                                     | report           |        |   |
|                                     | spesio)          |        |   |
|                                     | all              |        |   |
|                                     | GMP              |        |   |
|                                     | reports          |        |   |
|                                     | are              |        |   |
|                                     | sent             |        |   |
|                                     | as               |        |   |
|                                     | is               |        |   |
|                                     | to               |        |   |
|                                     | natab            |        |   |
|                                     | notes<br>The     |        |   |
|                                     | defait           |        |   |
|                                     | is               |        |   |
|                                     | enthel           |        |   |
| ip igmp snooping mrouter            | Configs          |        |   |
| interface interface                 | a                |        |   |
| switch(config-vlan-config)# ip igmp | static           |        |   |
| snooping                            | <b>CONNOI</b> DO |        |   |
| mrouter interface ethernet 2/1      | to a             |        |   |
|                                     | mitat            |        |   |
|                                     | icuter:          |        |   |
|                                     | The              |        |   |
|                                     | itatice          |        |   |
|                                     | to               |        |   |
|                                     | the              |        |   |
|                                     | router<br>must   |        |   |
|                                     | be               |        |   |
|                                     | in               |        |   |
|                                     | the              |        |   |
|                                     | selected         |        |   |
|                                     | VLAN.            |        |   |
|                                     | You              |        |   |
|                                     | can              |        |   |
|                                     | specify          |        |   |

| Command or Action                   | Purpose       |
|-------------------------------------|---------------|
| Option                              | Cisplo Cisplo |
|                                     | the           |
|                                     | ittle         |
|                                     | by            |
|                                     | the           |
|                                     | type          |
|                                     | and           |
|                                     | the           |
|                                     | nuntage       |
|                                     | such          |
|                                     | as            |
|                                     | dunt          |
|                                     | stifut        |
| ip igmp snooping                    | Chilles       |
| static-group [group-ip-addr         | a             |
| ] source [source-ip-addr]           | Layer         |
| interface interface                 | 2             |
| switch(config-vlan-config)# ip igmp | port          |
| snooping static-group               | of a          |
| 230.0.0.1 interface ethernet 2/1    | <b>V</b> AN   |
|                                     | as a          |
|                                     | static        |
|                                     | neter         |
|                                     | of a          |
|                                     | miat          |
|                                     | gap<br>You    |
|                                     | can           |
|                                     | şedy          |
|                                     | the           |
|                                     | itake         |
|                                     | by            |
|                                     | the           |
|                                     | type          |
|                                     | and           |
|                                     | the           |
|                                     | nute;         |
|                                     | such          |
|                                     | as            |
|                                     | dunt          |
|                                     | <u>Lifot</u>  |
| ip igmp snooping                    | Colles        |
| link-local-groups-suppression       | Hatel         |
| switch(config-vlan-config)# ip igmp | gnps          |
| snooping                            | sprin<br>for  |
| link-local-groups-suppression       | for           |
|                                     | the           |

|      | Command or Action                                                     |                      | Purpose                                 |
|------|-----------------------------------------------------------------------|----------------------|-----------------------------------------|
|      | Option                                                                | Dapin                |                                         |
|      |                                                                       | şacici               |                                         |
|      |                                                                       | VAS                  |                                         |
|      |                                                                       | The                  |                                         |
|      |                                                                       | defait               |                                         |
|      |                                                                       | is                   |                                         |
|      |                                                                       | erabled              |                                         |
|      | ip igmp snooping                                                      | Confine              |                                         |
|      | v3-report-suppression                                                 |                      |                                         |
|      |                                                                       | report               |                                         |
|      | switch(config-vlan-config)# ip igmp<br>snooping v3-report-suppression | spipaion             |                                         |
|      |                                                                       | and                  |                                         |
|      |                                                                       | proxy                |                                         |
|      |                                                                       | porte                |                                         |
|      |                                                                       | for                  |                                         |
|      |                                                                       | the                  |                                         |
|      |                                                                       | specifical<br>VLANsi |                                         |
|      |                                                                       | The                  |                                         |
|      |                                                                       | defait               |                                         |
|      |                                                                       | is                   |                                         |
|      |                                                                       | enabled              |                                         |
|      |                                                                       | per                  |                                         |
|      |                                                                       | VAN                  |                                         |
|      | ip igmp snooping version                                              | Confine              |                                         |
|      | value                                                                 | the                  |                                         |
|      | switch(config-vlan-config)# ip igmp                                   | CMP                  |                                         |
|      | snooping version 2                                                    | vasion               |                                         |
|      |                                                                       | nunter               |                                         |
|      |                                                                       | for<br>the           |                                         |
|      |                                                                       | specifical           |                                         |
|      |                                                                       | VAS                  |                                         |
|      |                                                                       | Note                 | You must                                |
|      |                                                                       |                      | configure                               |
|      |                                                                       |                      | access-group                            |
|      |                                                                       |                      | (policy                                 |
|      |                                                                       |                      | filter), for                            |
|      |                                                                       |                      | this                                    |
|      |                                                                       |                      | command to function                     |
|      |                                                                       |                      | correctly.                              |
|      |                                                                       |                      | Concenty.                               |
| ep 5 | copy running-config startup-config                                    |                      | (Optional) Saves configuration changes. |
| •    |                                                                       |                      | , , , , , , , , , , , , , , , , , , ,   |
|      | Example:                                                              |                      |                                         |

| Command or Action                                             | Purpose |
|---------------------------------------------------------------|---------|
| <pre>switch(config)# copy running-config startup-config</pre> |         |

## **Changing the Lookup Mode**

Beginning with Cisco Release 5.2(1) for the Nexus 7000 Series chassis, you can configure the lookup mode to be based on the MAC address either globally or per VLAN.

|        | Command or Action                                       | Purpose                                                                                                    |
|--------|---------------------------------------------------------|----------------------------------------------------------------------------------------------------|
| Step 1 | config t                                                | Enters global configuration mode.                                                                                                    |
|        | Example:                                                |                                                                                                    |
|        | <pre>switch# config t switch(config)#</pre>             |                                                                                                    |
| Step 2 | layer-2 multicast lookup mac  Example:                  | Globally changes the lookup mode to be based on the MAC address. To return to the default IP lookup mode, use the <b>no</b> form of this command.                                    |
|        | <pre>switch(config)# layer-2 multicast lookup mac</pre> | Note After layer-2 multicast lookup mac is configured, the Cisco Nexus 7000 device still floods unicast traffic with multicast MAC address under the following conditions:           |
|        |                                                         | Both ingress and egress ports<br>are either on M1 or M2 module.                                                                                                    |
|        |                                                         | Both ingress and egress ports are layer 2 ports (e.g. either an access port or a trunk port) in two different VLANs. Cisco Nexus 7000 device provides routing between the two VLANs. |
|        |                                                         | • The destination IP address is a NLB multicast/IGMP host. In other words, the destination IP is unicast and the destination MAC address starts with 0100.5E.                        |
| Step 3 | vlan vlan-id                                            | Changes the lookup mode to be based on the                                                                                                    |
| -      | Example:                                                | MAC address for the specified VLANs. To return to the default IP lookup mode for these VLANs, use the <b>no</b> form of this command.                                                |

|        | Command or Action                                                                 | Purpose                                            |
|--------|-----------------------------------------------------------------------------------|----------------------------------------------------|
|        | <pre>switch(config) # vlan 5 switch(config-vlan) #</pre>                          |                                                    |
|        | layer-2 multicast lookup mac                                                      |                                                    |
|        | <pre>switch(config-vlan)# layer-2 multicast lookup mac switch(config-vlan)#</pre> |                                                    |
| Step 4 | exit                                                                              | Exits configuration and/or VLAN configuration      |
|        | Example:                                                                          | mode.                                              |
|        | <pre>switch(config)# exit switch#</pre>                                           |                                                    |
| Step 5 | show ip igmp snooping lookup-mode vlan [vlan-id]                                  | (Optional) Displays the IGMP snooping lookup mode. |
|        | Example:                                                                          |                                                    |
|        | switch# show ip igmp snooping lookup-mode                                         |                                                    |
| Step 6 | copy running-config startup-config                                                | (Optional) Copies the running configuration to     |
|        | Example:                                                                          | the startup configuration.                         |
|        | switch# copy running-config startup-config                                        |                                                    |

## **Configuring a Static Multicast MAC Address**

Beginning with Cisco Release 5.2(1) for the Nexus 7000 Series chassis, you can configure an outgoing interface statically for a multicast MAC address.

|        | Command or Action                                                               | Purpose                                                                             |
|--------|---------------------------------------------------------------------------------|-------------------------------------------------------------------------------------|
| Step 1 | config t                                                                        | Enters global configuration mode.                                                   |
|        | Example:                                                                        |                                                                                     |
|        | <pre>switch# config t switch(config)#</pre>                                     |                                                                                     |
| Step 2 | mac address-table multicast multicast-mac-addr vlan vlan-id interface slot/port | Configures the specified outgoing interface statically for a multicast MAC address. |
|        | Example:                                                                        |                                                                                     |
|        |                                                                                 |                                                                                     |
|        | switch(config) # mac address-table                                              |                                                                                     |

|        | Command or Action                                              | Purpose                                                     |
|--------|----------------------------------------------------------------|-------------------------------------------------------------|
|        | multicast 01:00:5f:00:00:00 vlan 5 interface ethernet 2/5      |                                                             |
| Step 3 | exit                                                           | Exits configuration and/or VLAN configuration               |
|        | Example:                                                       | mode.                                                       |
|        | switch(config)# exit<br>switch#                                |                                                             |
| Step 4 | show ip igmp snooping mac-oif [detail   vlan vlan-id [detail]] | (Optional) Displays the IGMP snooping static MAC addresses. |
|        | Example:                                                       |                                                             |
|        | switch# show feature-set                                       |                                                             |
| Step 5 | copy running-config startup-config                             | (Optional) Copies the running configuration to              |
|        | Example:                                                       | the startup configuration.                                  |
|        | switch# copy running-config<br>startup-config                  |                                                             |

# **Verifying IGMP Snooping Configuration**

To display the IGMP configuration information, perform one of the following tasks:

| Command or Action                                                                          | Purpose                                                                     |
|--------------------------------------------------------------------------------------------|-----------------------------------------------------------------------------|
| show ip igmp snooping [vlan vlan-id]                                                       | Displays the IGMP snooping configuration by VLAN.                           |
| show ip igmp snooping groups [source [group]   group   [source]   [ vlan vlan-id] [detail] | Displays IGMP snooping information about groups by VLAN.                    |
| show ip igmp snooping querier [ vlan vlan-id]                                              | Displays IGMP snooping queriers by VLAN.                                    |
| show ip igmp snooping mroute [vlan vlan-id]                                                | Displays multicast router ports by VLAN.                                    |
| show ip igmp snooping explicit-tracking [ vlan vlan-id]                                    | Displays IGMP snooping explicit tracking information by VLAN.               |
| show ip igmp snooping lookup-mode [ vlan vlan-id]                                          | Displays the IGMP snooping lookup mode.                                     |
| show ip igmp snooping mac-oif [ detail   vlan vlan-id[ detail]]                            | Displays IGMP snooping static MAC addresses.                                |
| show ip igmp snooping pw vlan brief                                                        | Displays VLANs, which have pseudowire interfaces that are operationally up. |

## **Displaying IGMP Snooping Statistics**

Use the **show ip igmp snooping statistics vlan** command to display IGMP snooping statistics. You can see the virtual port channel (vPC) statistics in this output.

Use the **clear ip igmp snooping statistics vlan** command to clear IGMP snooping statistics.

For detailed information about using these commands, see the *Cisco Nexus 7000 Series NX-OS Multicast Routing Command Reference*.

# Configuration Example for IGMP Snooping

This example shows how to configure the IGMP snooping parameters:

```
switch# config t
switch# ip igmp snooping
switch# vlan 2
switch# ip igmp snooping
switch# ip igmp snooping
switch# ip igmp snooping explicit-tracking
switch# ip igmp snooping fast-leave
switch# ip igmp snooping last-member-query-interval 3
switch# ip igmp snooping querier 172.20.52.106
switch# ip igmp snooping report-suppression
switch# ip igmp snooping mrouter interface ethernet 2/1
switch# ip igmp snooping static-group 230.0.0.1 interface ethernet 2/1
switch# ip igmp snooping link-local-groups-suppression
switch# ip igmp snooping v3-report-suppression
```

This example shows how to configure the IGMP snooping parameters beginning with Cisco Release 5.1(1):

```
switch# config t
switch# ip igmp snooping
switch# vlan configuration 2
switch# ip igmp snooping
switch# ip igmp snooping
switch# ip igmp snooping explicit-tracking
switch# ip igmp snooping fast-leave
switch# ip igmp snooping last-member-query-interval 3
switch# ip igmp snooping querier 172.20.52.106
switch# ip igmp snooping report-suppression
switch# ip igmp snooping mrouter interface ethernet 2/1
switch# ip igmp snooping static-group 230.0.0.1 interface ethernet 2/1
switch# ip igmp snooping link-local-groups-suppression
switch# ip igmp snooping v3-report-suppression
```

The following example shows how to configure IGMP Snooping across VPLS Domains:

```
switch# configure terminal
switch(config) # ip igmp snooping
switch(config) # ip igmp snooping event-history igmp-snoop-internal size large
switch(config) # ip igmp snooping group-timeout never
switch(config) # ip igmp snooping link-local-groups-suppression
switch(config) # ip igmp snooping optimise-multicast-flood
switch(config) # ip igmp snooping proxy general-queries
```

```
\begin{tabular}{lll} switch (config) \# ip igmp snooping report-suppression \\ switch (config) \# ip igmp snooping v3-report-suppression \\ \end{tabular}
```

These configurations do not apply until you specifically create the VLAN. See the *Cisco Nexus 7000 Series NX-OS Layer 2 Switching Configuration Guide* for information on creating VLANs.

## **Related Documents**

| Related Topic | Document Title                                                              |
|---------------|-----------------------------------------------------------------------------|
| VDCs          | Cisco Nexus 7000 Series NX-OS Virtual Device<br>Context Configuration Guide |
| CLI commands  | Cisco Nexus 7000 Series NX-OS Multicast Routing<br>Command Reference        |

## **Standards**

| Standards                                                                                                    | Title |
|----------------------------------------------------------------------------------------------------|-------|
| No new or modified standards are supported by this feature, and support for existing standards has not been modified by this feature. |       |

# **Feature History for IGMP Snooping in CLI**

| Feature Name                       | Releases | Feature Information                                                                                                    |
|------------------------------------|----------|----------------------------------------------------------------------------------------------------|
| ip igmp snooping max-gq-miss count | 6.2(2)   | Command added to allow you to configure the maximum number of general query misses permitted.                                                                                                    |
| IGMP Snooping across VPLS domains  | 6.2(2)   | The IGMP Snooping across VPLS Domains feature enables snooping of the IGMP packets on the pseudowire as well as on the Layer 2 side of the network for optimal delivery of the multicast packets. The following command was introduced: show ip igmp snooping pw vlan brief |

| Feature Name                                                      | Releases | Feature Information                                                                                                    |
|-------------------------------------------------------------------|----------|----------------------------------------------------------------------------------------------------|
| Configuring lookup mode to MAC and assigning a static MAC address | 5.2(1)   | You can configure IGMP snooping to use the forwarding lookup mode as MAC-based, as well as assign a static MAC address. |
| vlan configuration vlan-id                                        | 5.1(1)   | Command added to allow you to configure a VLAN before you actually create the VLAN.                                     |
| vPC                                                               | 4.1(3)   | List of guidelines and limitations that apply to a vPC.                                                                 |
|                                                                   |          | Display vPC statistics with the show ip igmp snooping statistics vlan command.                                          |
|                                                                   |          | The following sections provide information about this feature:                                                          |
|                                                                   |          | • Guidelines and Limitations for<br>IGMP Snooping                                                                       |
|                                                                   |          | • Displaying IGMP Snooping<br>Statistics                                                                                |

Feature History for IGMP Snooping in CLI